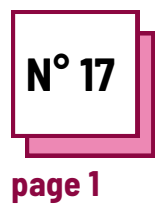

## **COMPÉTENCES INFORMATIQUES DE BASE**

**Se référer aux FICHES PRATIQUES n° : MC25, MC27, MC31, MC34,MC36**

**Utiliser les fiches de la boite à outils : One Note**

## **Exercise**

**Apprendre à reconnaître les différentes fonctions d'un ordinateur.**

Pour qu'un élève puisse utiliser un ordinateur pour résoudre certaines de ses difficultés, il est important qu'il soit à l'aise avec les fonctions de base d'un ordinateur.

Dans l'exercice suivant, associez chacun des symboles à sa fonction.

Attention, une même fonction peut avoir plusieurs symboles.

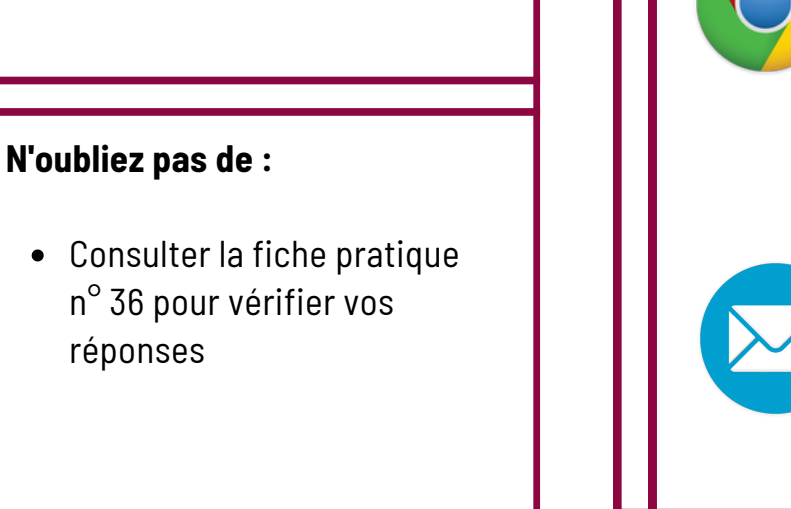

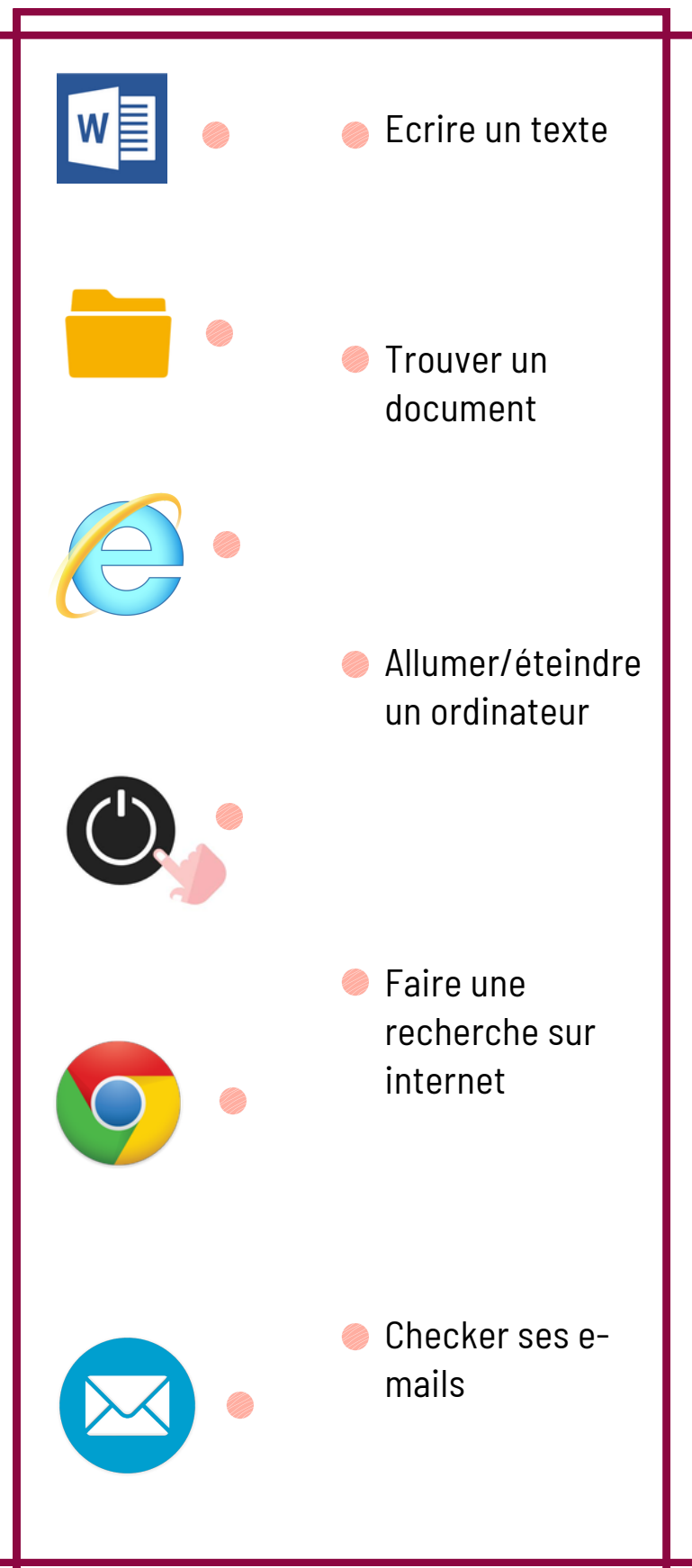

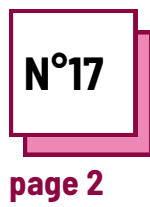

## **COMPÉTENCES INFORMATIQUES DE BASE**

**Se référer aux FICHES PRATIQUES n° : MC25, MC27, MC31, MC34,MC36**

**Utiliser les fiches de la boite à outils : One Note**

## **Exercise**

Après avoir consulté les fichiers sur les logiciels suivants :

- Word
- OneNote
- Dysvocal

Complétez le tableau suivant.

Cochez les logiciels qui vous permettent d'effectuer la tâche proposée. Si vous connaissez d'autres logiciels qui vous permettent d'effectuer ces fonctions, indiquez-les dans "autres".

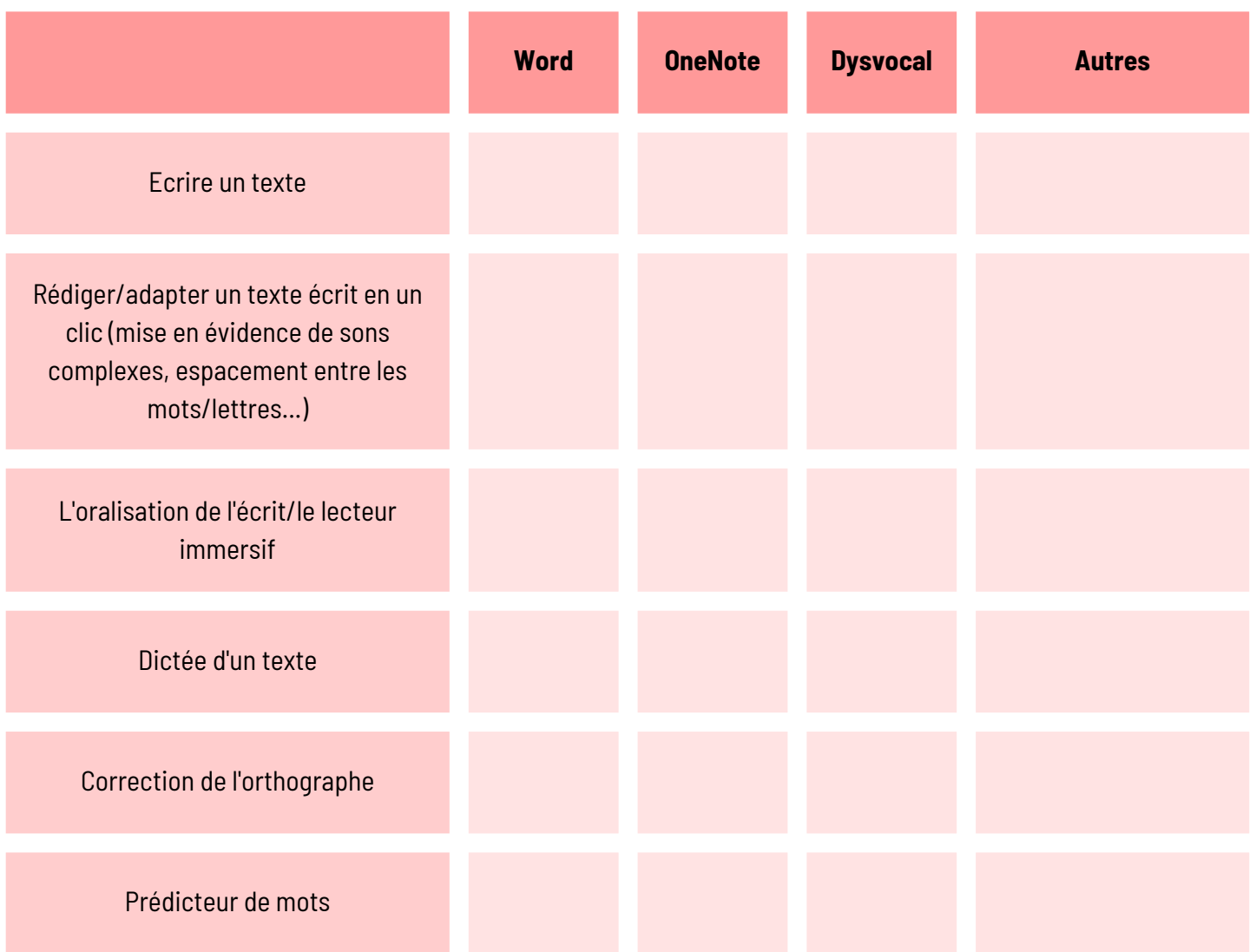